# **Sample Paper Information Technology (402/462) Class X – 2017-18**

*General Instructions :*

I. *Read the question paper carefully.*

II. *Question paper is divided into four sections : Section A – Multiple choice questions (1 mark each) In this section Attempt any two from the first four Questions. Attempt a total of six questions Section B – Very Short Answer (2 mark each) There are internal choices in this section with a total of 8 questions to be attempted*

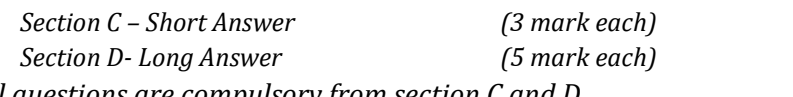

*III. All questions are compulsory from section C and D*

- *IV. The maximum time allowed is 2 hour.*
- *V. Maximum marks is 50 marks.*

# **Section A: 1X6=6**

- 1. The market is just the corner.
	- a) at
	- b) around
	- c) on
	- d) to
- 2. Our specialty is example tandoori chicken. Do try it.
	- a) a
	- b) an
	- c) the
	- d) no article needed
- 3. It was who wanted to go to mountains instead of the beach.
	- a) himself
	- b) he
	- c) him
	- d) none
- 4. Study the following situation in "saying no"

Speaker 1: Can I borrow some money?

Speaker 2:

- a) no, you can't.
- b) I am sorry, but I won't be able to lend you.
- c) I will not give you.
- d) I am sorry, but you can't borrow right now.
- 5. \_\_\_\_\_\_\_\_\_\_\_\_\_\_ is the type of wireless internet connectivity.
	- a) dial up
- b) DSL
- c) 3G
- d) Cable internet access
- 6. \_\_\_\_\_\_\_\_\_\_\_\_ is not a toggle key.
	- a) Caps lock
	- b) Delete
	- c) Num lock
	- d) Scroll Lock
- 7. Autosum option is available in \_\_\_\_\_\_\_\_\_\_\_\_\_\_ group under the home tab.
	- a) Number
	- b) Styles
	- c) Cells
	- d) Editing
- 8. Priyam has prepared a sales report for his company in excel. He does not want to display the data in some columns. He should choose \_\_\_\_\_\_\_\_\_\_\_\_to make the columns invisible.
	- a) Invisible
	- b) Conditional formatting
	- c) AutoSum
	- d) Hide
- 9. **Example 20** is the visual motion when one slide changes to the next during a presentation.
	- a) Slide transition
	- b) Animation
	- c) Chart
	- d) none
- 10. \_\_\_\_\_\_\_\_\_\_\_\_\_\_\_ creates a timeline of transactions that can be linked to a contact.
	- a) telephone calls
	- b) appointment
	- c) journal entry
	- d) meeting

11. \_\_\_\_\_\_\_\_\_\_\_\_\_\_\_ are short text messages that are used for taking quick notes.

- a) notes
- b) list
- c) file
- d) journal

12. A/An statement is used to modify records in a database.

- a) Alter
- b) Update
- c) Select
- d) Create

## **Section B: 8X2=16**

- 1. What do you mean by reflexive pronoun? Give example.
- 2. Jasmine lost her book, how she can describe the book which was lost? Mention at least four attributes to describe the book.
- 3. A friend of yours has done a favor for you, now how would you express your appreciation for your friend?
- 4. Write down the necessary steps to add a footer to your document.

OR

What do you understand by word wrapping? List any two word wrapping options available in a word processing software.

5. How can you insert a movie clip in the presentation using insert and layout option? OR

In how many ways, you can insert a table in the presentation? Mention them.

- 6. What do you mean by task? How you can create and edit a task?
- 7. State the relationship and difference between primary key and foreign key.
- 8. Write an SQL query to create a table with the following structure.

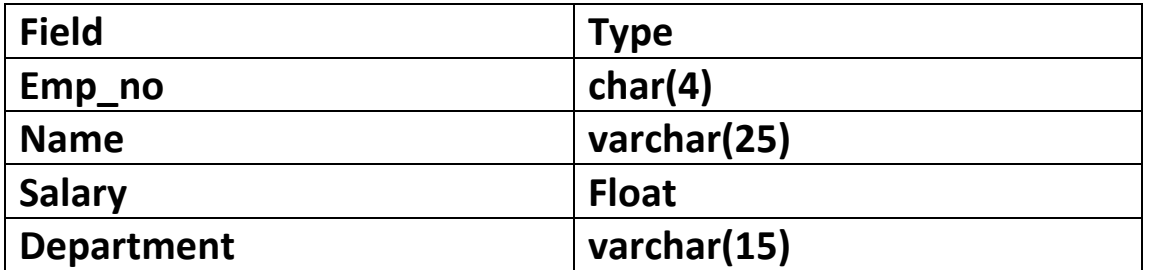

### **Section C: 6 X 3=18**

- 1. State three rules and etiquettes to be followed while chatting on the internet.
- 2. Write the steps to create the tab stop position at 3".
- 3. Mention three character formatting options, along with the detail how to use it**.**
- 4. Explain Conditional formatting with the help of an example. List any two formats that can be used for conditional formatting.
- 5. Kartikay is preparing a Digital Presentation. Help him to choose the correct option to
	- a. Keep the same transition and sound effect to all the slides
	- b. Insert a movie that has already been downloaded in the slide.
	- c. Add notes to a particular slide
- 6. Write the answers based on the following table:

| Deptno | Deptname  | Name           | City      |  |
|--------|-----------|----------------|-----------|--|
| S101   | Sales     | Pranjal Sharma | Delhi     |  |
| HR404  | <b>HR</b> | Preeti Arora   | Chennai   |  |
| P204   | Purchase  | Sukhmeen Singh | Bangalore |  |
| AD990  | Admin     | Sukanya Kumar  | Mumbai    |  |

Table: Manger

- a. Suggest a suitable data type for the Deptname field.
- b. Write a query to display all the records of the table.
- c. Add a new record with the following details:

('S106', 'Sales', "Kritika Tuteja", "Delhi").

#### **Section D: 5X2=10**

- 1. Explain the purpose of internet security. Also, mention some of the best internet security practices.
- 2. Consider the following spreadsheet and answer the questions that follow:

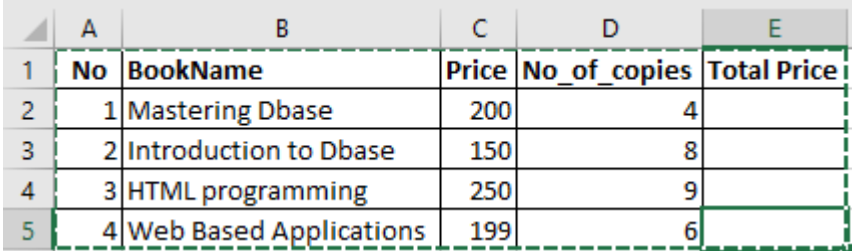

- a. Calculate the Total Price as Price \* No\_of\_copies in cell E2.
- b. Which option can be used to arrange the books in ascending order of price( lowest to highest)?
- c. Find the highest price of a book and display it in cell C6.
- d. Which option can be used to change the background color of a cell?
- e. Mention the feature used to display the data in a graphical form.
- f. Change the alignment of text in cell B2 to central aligned.